#### **CSC458 - Winter 2006**

# **Introduction to Computer Networks Protocols and Layering**

#### **Stefan Saroiu**

http://www.cs.toronto.edu/syslab/courses/csc458

University of Toronto at Mississauga

#### **This Lecture**

- 1. Administrative stuff
- 2. Introduction to Networks
- 3. Statistical Multiplexing
- 4. A top-down look at the Internet
- 5. Mechanics of protocols and layering
- 6. The OSI/Internet models

#### **1. Administrative Stuff**

- Important high-level questions?
- Is this the same as CSC458 from St. George?
	- Not really: focus here is on systems building
		- You will learn a lot about how the Internet works
		- You will learn less about the theoretical underpinnings of networks
- This guy is a new instructor ... who is he?
	- More info see: http://www.cs.toronto.edu/~stefan

#### **Visit the Course Web Page!**

- Everything you need is on the course web page
	- http://www.cs.toronto.edu/syslab/courses/csc458
- Your TODO list:
	- Visit and familiarize yourself with the course web page
	- Get Computer Networks by Peterson and Davie (3rd edition)
	- Read chapters 1 and 2
	- Go to the tutorial (after this class)
	- Start on Fishnet assignment 1
	- Start on homework 1
- Is there anything unclear on the handout?

#### **TAs**

- Joe Lim
	- He's the grand-master of the projects in this course!
	- This means:
		- He will answer your questions and help you with the projects
		- He won't answer nor help you with the homework

# **Setting the right expectations**

- Read the chapters in the book
	- I will not go over the material in the book during lectures
	- I will assume that you have read the chapters
- Homework
	- Make sure you've read the book chapters first
	- Start early
- Projects
	- You will most likely fail this class if one of the following:
		- You're struggling with Java, a text editor (vi or Emacs), make files, Unix tools …..
		- You start working on the projects 3-4 days before the deadline …
	- Think/design/create first before sitting down to code

# **What is a Network? A Network in CSC458**

- "Network" is clearly an overloaded word:
	- Economic networks, regulatory networks, social networks…
	- Telephone, Cable TV, Bank tellers, computer clusters
- For 458, a network is what you get anytime you connect two or more computers together by some kind of a link.

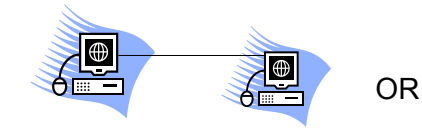

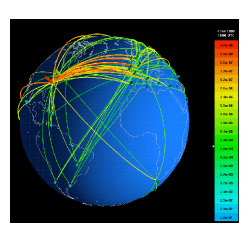

#### **This Lecture**

- 1. Administrative stuff
- 2. Introduction to Networks
- 3. Statistical Multiplexing
- 4. A top-down look at the Internet
- 5. Mechanics of protocols and layering
- 6. The OSI/Internet models

#### **2. The networks we study**

- We are interested in networks that are:
	- Large scale
	- Intrinsically Unreliable
	- Distributed
	- Heterogeneous

#### **The meaning of "Large-scale" Intrinsic Unreliability**

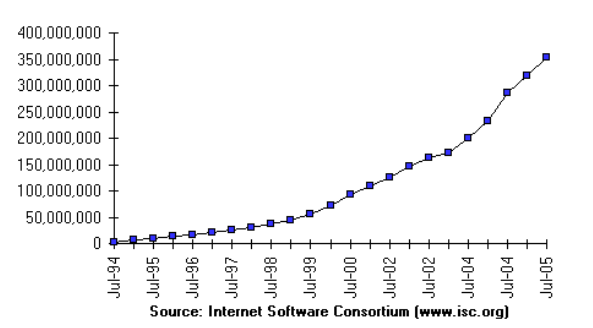

#### Internet Domain Survey Host Count

- Information sent from a first place to a second
	- May not arrive
	- May arrive more than once
	- May arrive in garbled fashion
	- May arrive out of order
	- May be read by others
	- May be modified by others
- Why build intrinsically unreliable networks?

#### **Distributed**

"A distributed system is a system in which I can't do my work because some computer has failed that I've never even heard of." – Lamport

- (Hopefully) independent failure modes
- Exposed and hidden dependencies
- Independent administrative controls
- Leads to...

#### **Heterogeneous Networks**

- Heterogeneous: Made up of different kinds of stuff
- Homogeneous: Made up of the same kind of stuff
- Principles
	- Homogeneous networks are easier to deal with
	- Heterogeneous networks lead to greater innovation and scale
	- Consider telephone network vs. Internet
	- Reasons?

#### **Model of a Network**

- Links carry information (bits)
	- Wire, wireless, fiber optic, smoke signals …
	- May be point-to-point or broadcast
- Switches move bits between links
	- Routers, gateways,bridges, CATV headend, PABXs, …
- Hosts are the communication endpoints
	- PC, PDA, cell phone, tank, toaster, …
	- Hosts have names
- Much other terminology: channels, nodes, intermediate systems, end systems, and much more.

#### **Example – Local Area Network**

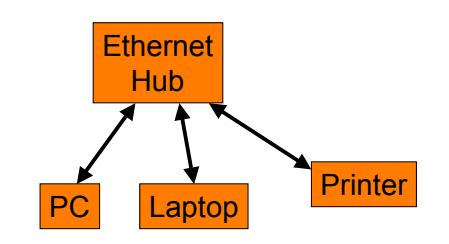

- Your home network
	- Ethernet is a broadcast-capable multi-access LAN

#### **Example – An Internetwork**

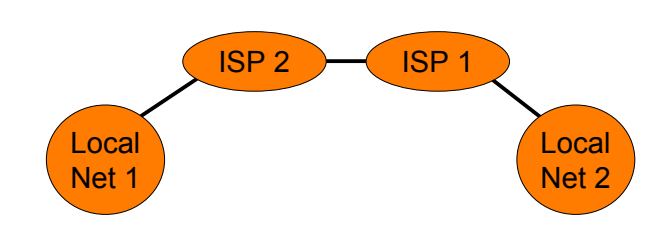

- Internetwork is a network of networks
- The Internet is a global internetwork in which all participants speak a common language
	- IP, the Internet Protocol

# **Goal of this Course**

- You will understand how to design and build large, distributed computer networks.
	- Fundamental problems in building networks
	- Design principles of proven value
	- Common implementation technologies
- This is a systems course, not queuing theory, signals, or hardware design.
- We focus on networks, rather than applications or services that run on top of them (distributed systems).

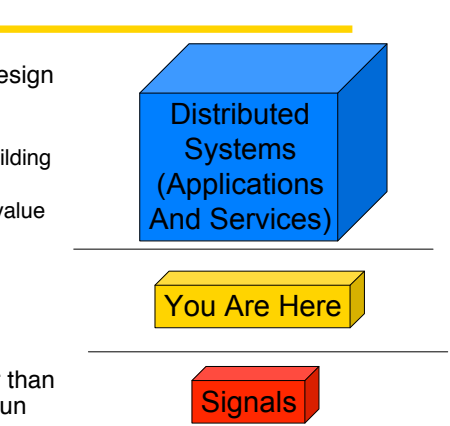

# **This Lecture**

- 1 Administrative stuff
- 2. Introduction to Networks
- 3. Statistical Multiplexing
- 4. A top-down look at the Internet
- 5. Mechanics of protocols and layering
- 6. The OSI/Internet models

# **3. An example technical problem: multiplexing**

- Networks are shared among users
	- This is an important benefit of building them
		- ( why we can't just buy everybody their own network!)
- How should you multiplex (share) a resource amongst multiple users?
	- e.g., how do you share a network link?
- First Solution: Static Partitioning
	- (Synchronous) Time Division Multiplexing (TDM, STDM)
	- Frequency Division Multiplexing (FDM)

# **Frequency Division Multiplexing**

- Simultaneous transmission in different frequency bands
- "Speaking at different pitches"
	- e.g., take one 3MHz signal and break it into 1000 3KHz signals
		- Analog: Radio, TV, AMPS cell phones (800MHz)
	- also called Wavelength DMA (WDMA) for fiber

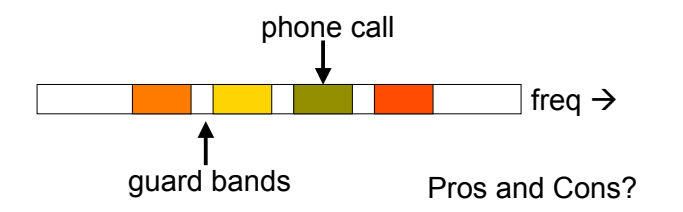

# **Time Division Multiplexing**

- "Slice up" the given frequency band between users
- Speaking at different times
	- Digital: used extensively inside the telephone network
	- T1 (1.5Mbps) is 24 x 8 bits/125us; also E1 (2Mbps, 32 slots)

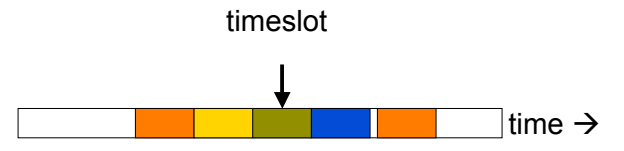

Pros and Cons?

# **Statistical Multiplexing**

- Static partitioning schemes are not well-suited to data networks
	- why? because peak rate >> average rate.
		- it's rare for many clients to want to transmit at the same time.
		- so, statically assigning fractions of the link wastes capacity, since users tend to underuse their fraction
	- (Q: When would S.P. schemes be well suited to communications?)
- If we share on demand we can support more users
	- Based on the statistics of their transmissions
		- If you need more, you get more. If you need less, you get less.
		- It's all supposed to "balance out" in the end
	- Occasionally we might be oversubscribed
	- This is called statistical multiplexing -- used heavily in data networks

# **Why We Like Statistical Multiplexing**

- One user sends at 1 Mbps and is idle 90% of the time.
	- 10 Mbps channel; 10 users if statically allocated
- Two scenarios: 2 users in the population, or 10 users in population
	- what is the probability of a certain bandwidth consumption at any given moment in time?

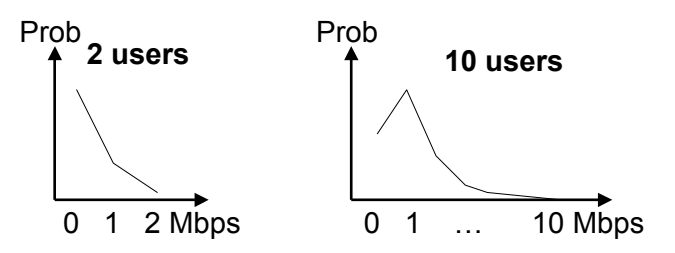

### **Example continued**

- For 10 users, Prob(need 10 Mbps) =  $10^{-10}$  = 0.0000000100%
- Not likely! So keep adding users ...
- For 35 users, Prob $(>10$  active users) = 0.17%, which is acceptably low
- With statistical multiplexing, we can support three times as many users than static allocation!
- What's the rub?

# **This Lecture**

- 1. Administrative stuff
- 2 Introduction to Networks
- 3. Statistical Multiplexing
- 4. A top-down look at the Internet
- 5. Mechanics of protocols and layering
- 6. The OSI/Internet models

## **4. A Brief Tour of the Internet**

• What happens when you "click" on a web link?

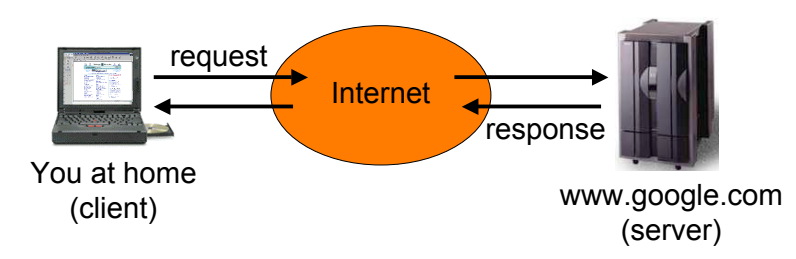

• This is the view from 10,000 ft ...

# **9,000 ft: Scalability**

• Caching improves scalability

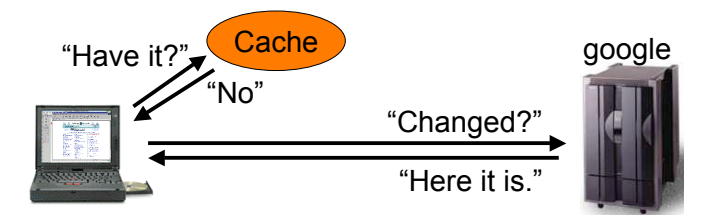

- We cut down on transfers:
	- Check cache (local or proxy) for a copy
	- Check with server for a new version

# **8,000 ft: Naming (DNS)**

• Map domain names to IP network addresses

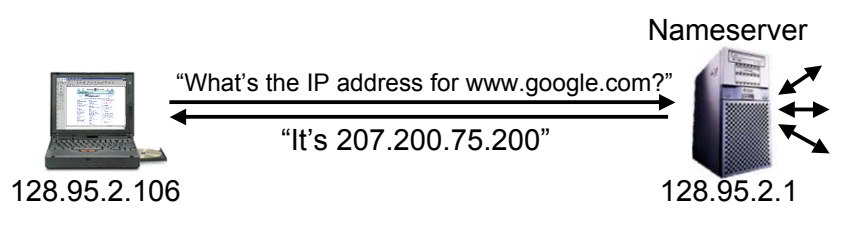

- All messages are sent using IP addresses
	- So we have to translate names to addresses first
	- But we cache translations to avoid doing it next time (why?)

# **7,000 ft: Sessions (HTTP)**

• A single web page can be multiple "objects"

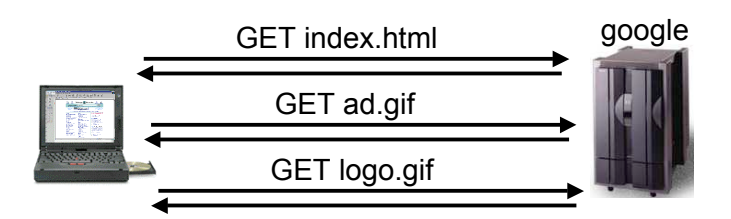

• Fetch each "object" – either sequentially or in parallel

# **6,000 ft: Reliability (TCP)**

• Messages can get lost

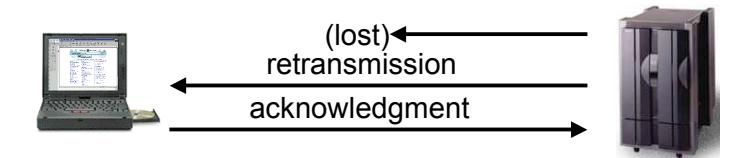

• We acknowledge successful receipt and detect and retransmit lost messages (e.g., timeouts)

# **5,000 ft: Congestion (TCP)**

• Need to allocate bandwidth between users

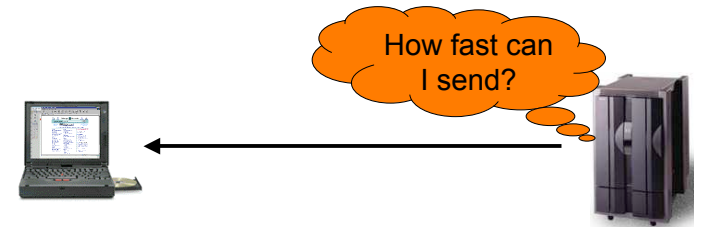

• Senders balance available and required bandwidths by probing network path and observing the response

# **4,000 ft: Packets (TCP/IP)**

- Long messages are broken into packets
	- Maximum Ethernet packet is 1.5 Kbytes
	- Typical web page is 10 Kbytes

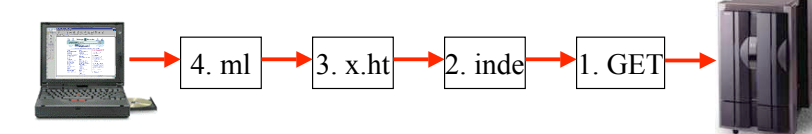

GET index.html

• Number the segments for reassembly

# **3,000 ft: Routing (IP)**

• Packets are directed through many routers

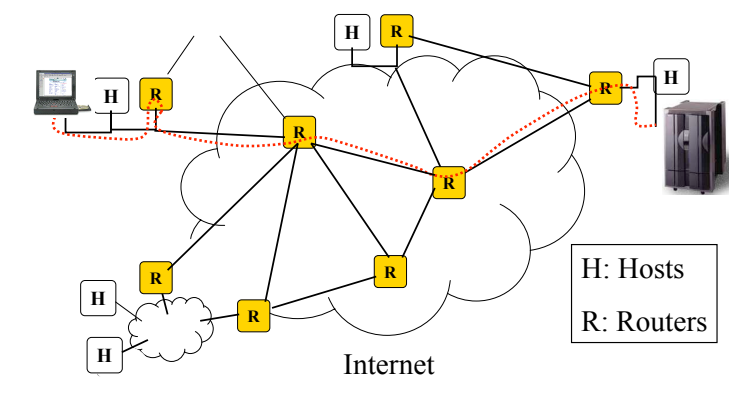

# **2,000 ft: Multi-access (e.g., Cable)**

• May need to share links with other senders

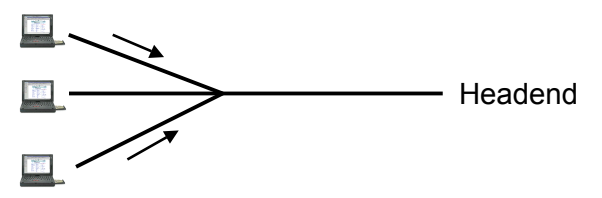

- Poll headend to receive a timeslot to send upstream
	- Headend controls all downstream transmissions
	- A lower level of addressing (than IP addresses) is used … why?

# **1,000 ft: Framing/Modulation**

• Protect, delimit and modulate payload as signal

Sync / Unique Header Payload w/ error correcting code

- E.g, for cable, take payload, add error protection (Reed-Solomon), header and framing, then turn into a signal
	- Modulate data to assigned channel and time (upstream)
	- Downstream, 6 MHz ( $\sim$ 30 Mbps), Upstream  $\sim$ 2 MHz ( $\sim$ 3 Mbps)

#### **This Lecture**

- 1 Administrative stuff
- 2 Introduction to Networks
- 3. Statistical Multiplexing
- 4. A top-down look at the Internet
- 5. Mechanics of protocols and layering
- 6. The OSI/Internet models

# **5. Protocols and Layering**

• We need abstractions to handle all this system complexity

A protocol is an agreement dictating the form and function of data exchanged between parties to effect communication

- Two parts:
	- Syntax: format -- where the bits go
	- Semantics: meaning -- what the words mean, what to do with them
- Examples:
	- Ordering food from a drive-through window
	- IP, the Internet protocol
	- TCP and HTTP, for the Web

### **Protocol Standards**

- Different functions require different protocols
- Thus there are many protocol standards
	- E.g., IP, TCP, UDP, HTTP, DNS, FTP, SMTP, NNTP, ARP, Ethernet/802.3, 802.11, RIP, OPSF, 802.1D, NFS, ICMP, IGMP, DVMRP, IPSEC, PIM-SM, BGP, …
- Organizations: IETF, IEEE, ITU
- IETF (www.ietf.org) specifies Internet-related protocols
	- RFCs (Requests for Comments)
	- "We reject kings, presidents and voting. We believe in rough consensus and running code." – Dave Clark.

# **Layering and Protocol Stacks**

- Layering is how we combine protocols
	- Higher level protocols build on services provided by lower levels
	- Peer layers communicate with each other

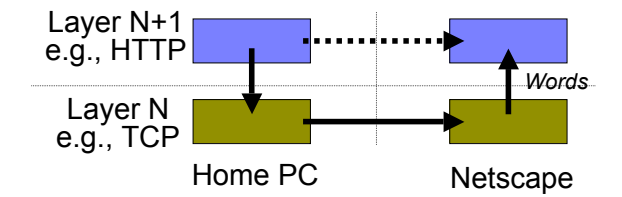

### **Example – Layering at work**

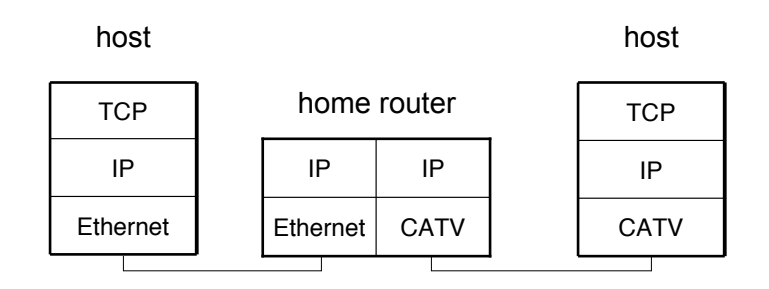

#### **Layering Mechanics**

• Encapsulation and de(en)capsulation

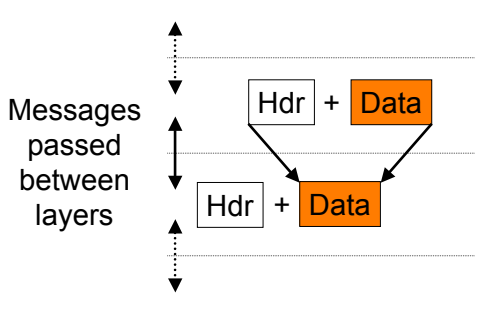

### **A Packet on the Wire**

• Starts looking like an onion!

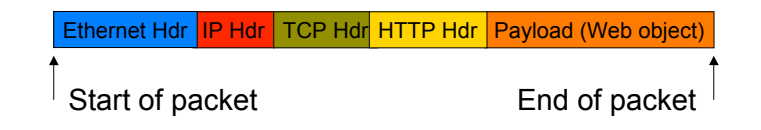

- This isn't entirely accurate
	- ignores segmentation and reassembly, Ethernet trailers, etc.
- But you can see that layering adds overhead

### **More Layering Mechanics**

• Multiplexing and demultiplexing in a protocol graph

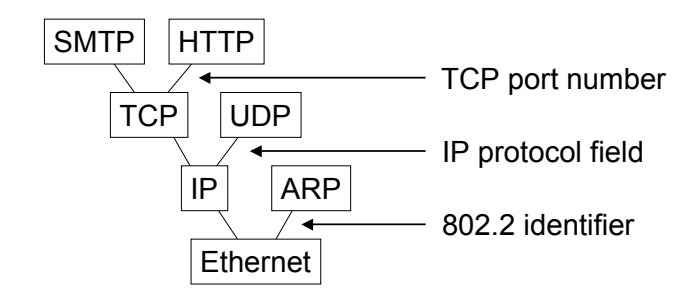

### **This Lecture**

- 1. Administrative stuff
- 2. Introduction to Networks
- 3. Statistical Multiplexing
- 4. A top-down look at the Internet
- 5. Mechanics of protocols and layering
- 6. The OSI/Internet models

# **6. OSI/Internet Protocol Stacks**

Key Question: What functionality goes in which protocol?

• The "End to End Argument" (Reed, Saltzer, Clark, 1984):

Functionality should be implemented at a lower layer only if it can be correctly and completely implemented. (Sometimes an incomplete implementation can be useful as a performance optimization.)

• Tends to push functions to the endpoints, which has aided the transparency and extensibility of the Internet.

Ethernet Hdr IP Hdr TCP Hdr HTTP Hdr Payload (Web object)

# **What's Inside a Packet**

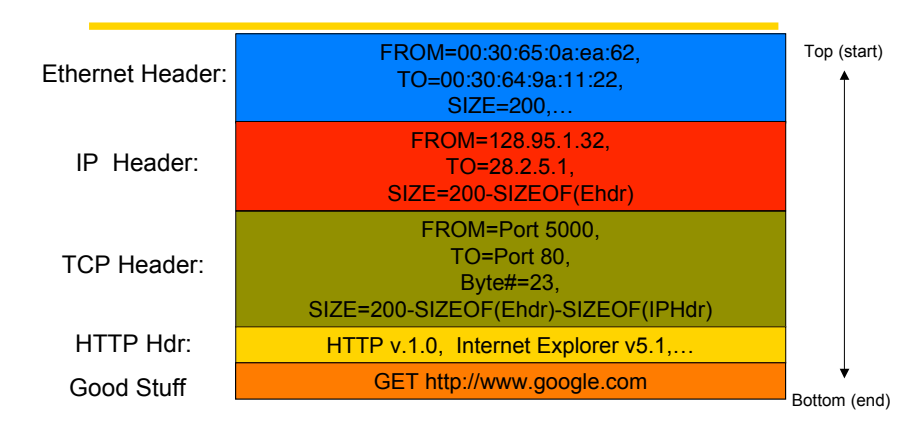

### **Internet Protocol Framework**

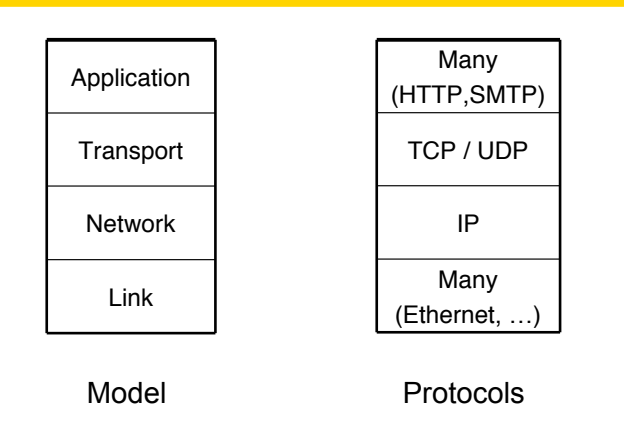

### **OSI "Seven Layer" Reference Model**

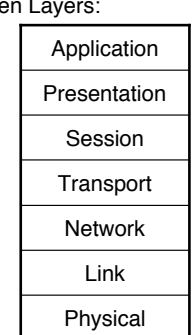

• Seven Layers: Their functions:

- Up to the application
- Encode/decode messages
- Manage connections
- Reliability, congestion control
- Routing
- Framing, multiple access
- Symbol coding, modulation

#### **Key Concepts**

- Networks are comprised of links, switches and hosts
- Networks are used to share distributed resources – Key problems revolve around effective resource sharing
- Multiplexing lets multiple users share a resource
- Static multiplexing is simple – but not efficient unless the workloads are static
- Statistical multiplexing is more complicated
	- not guaranteed to work
	- but well-suited to data communications (bursty traffic)
- Protocol layers are modularity used in networks to handle complexity
- Internet/OSI models are roadmap of what function belongs at what layer